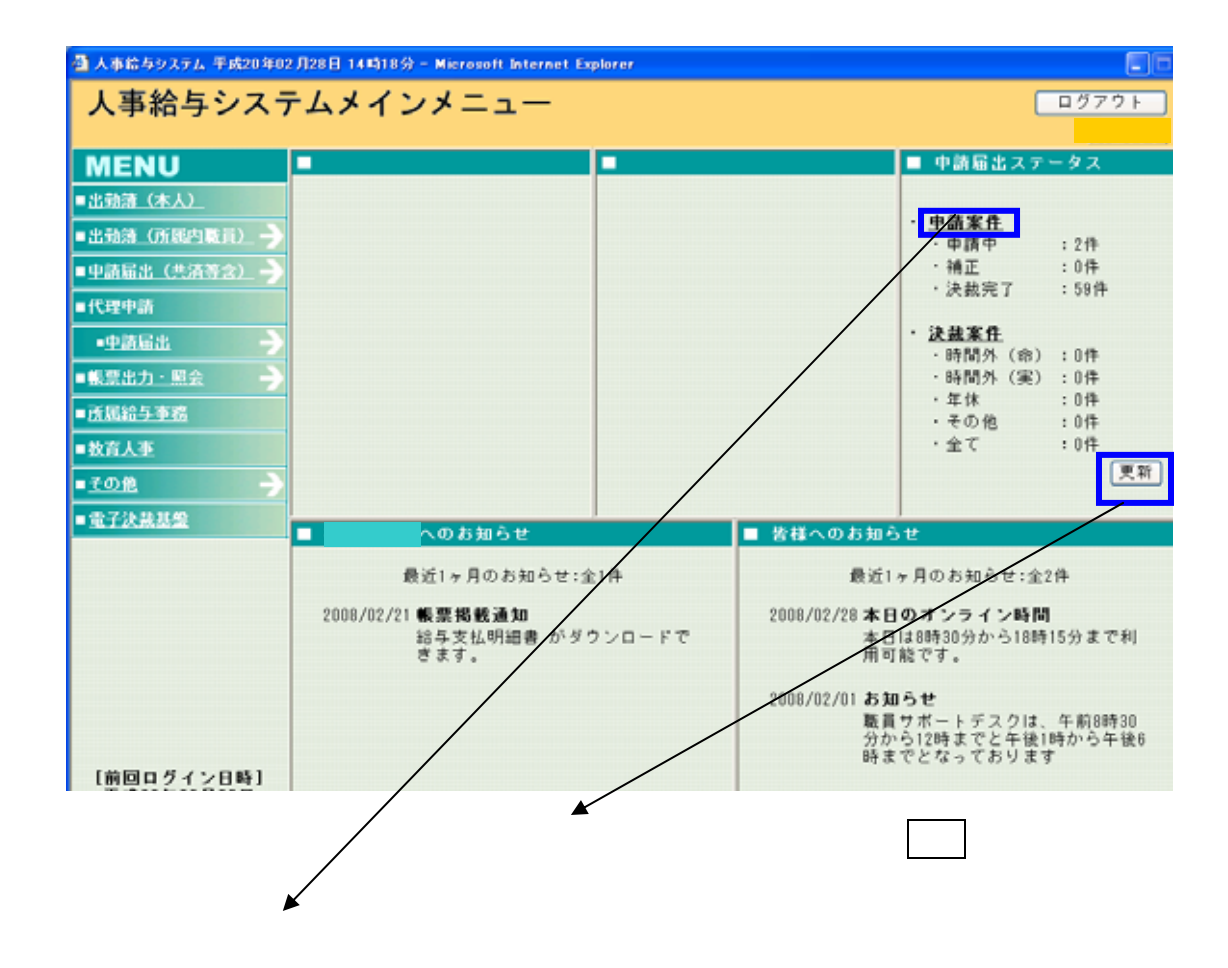

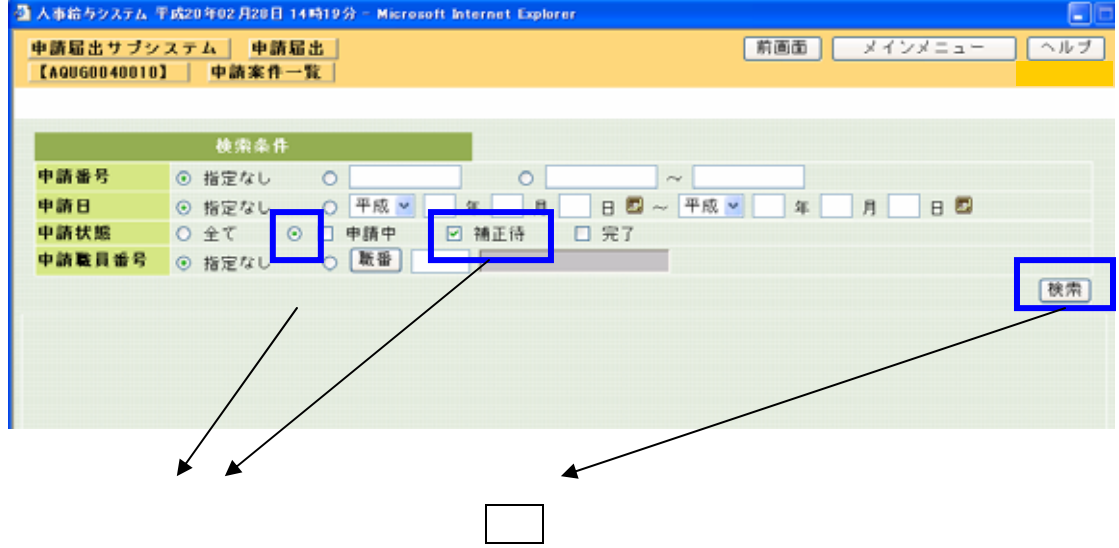

15-1-01-1

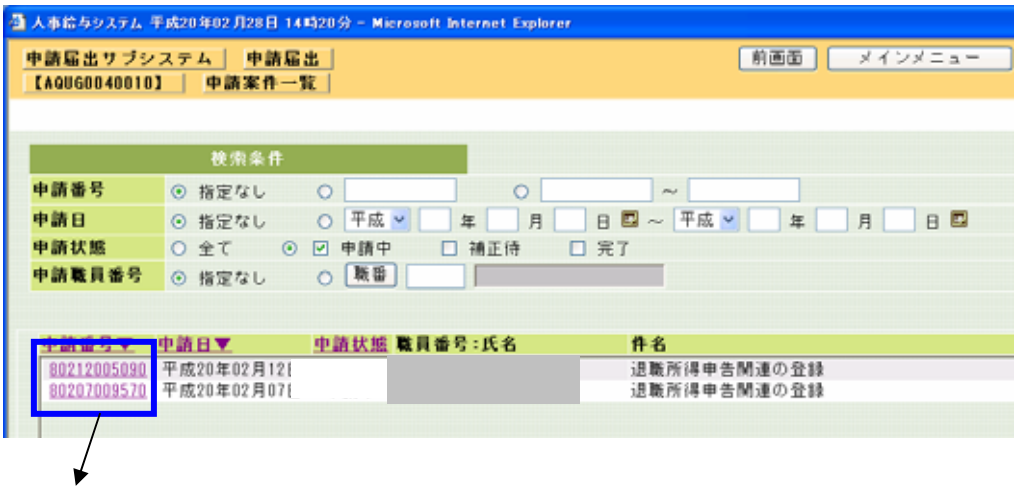

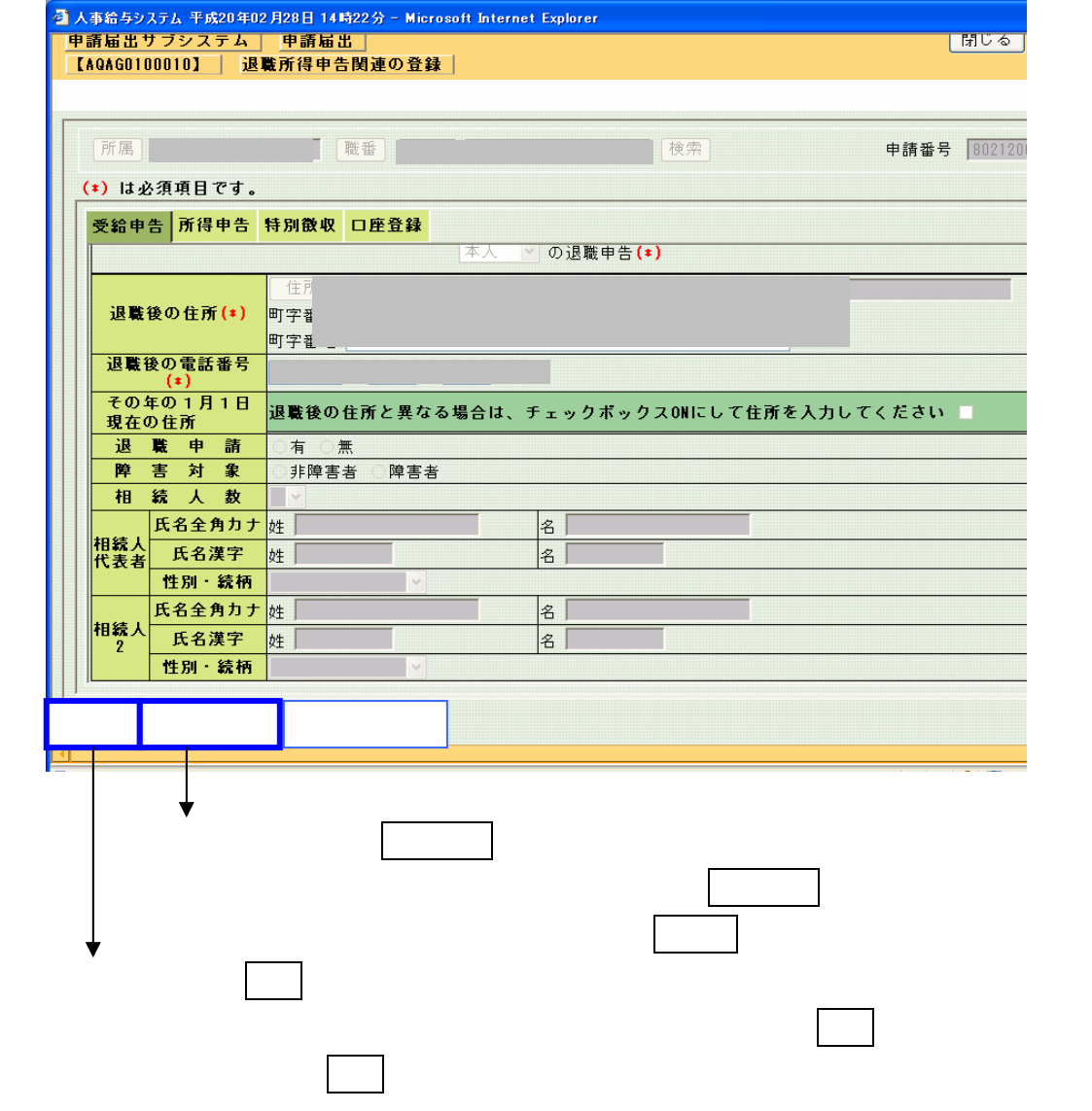